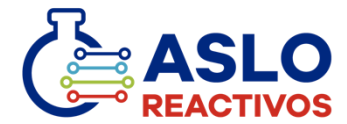

## Descripción del producto

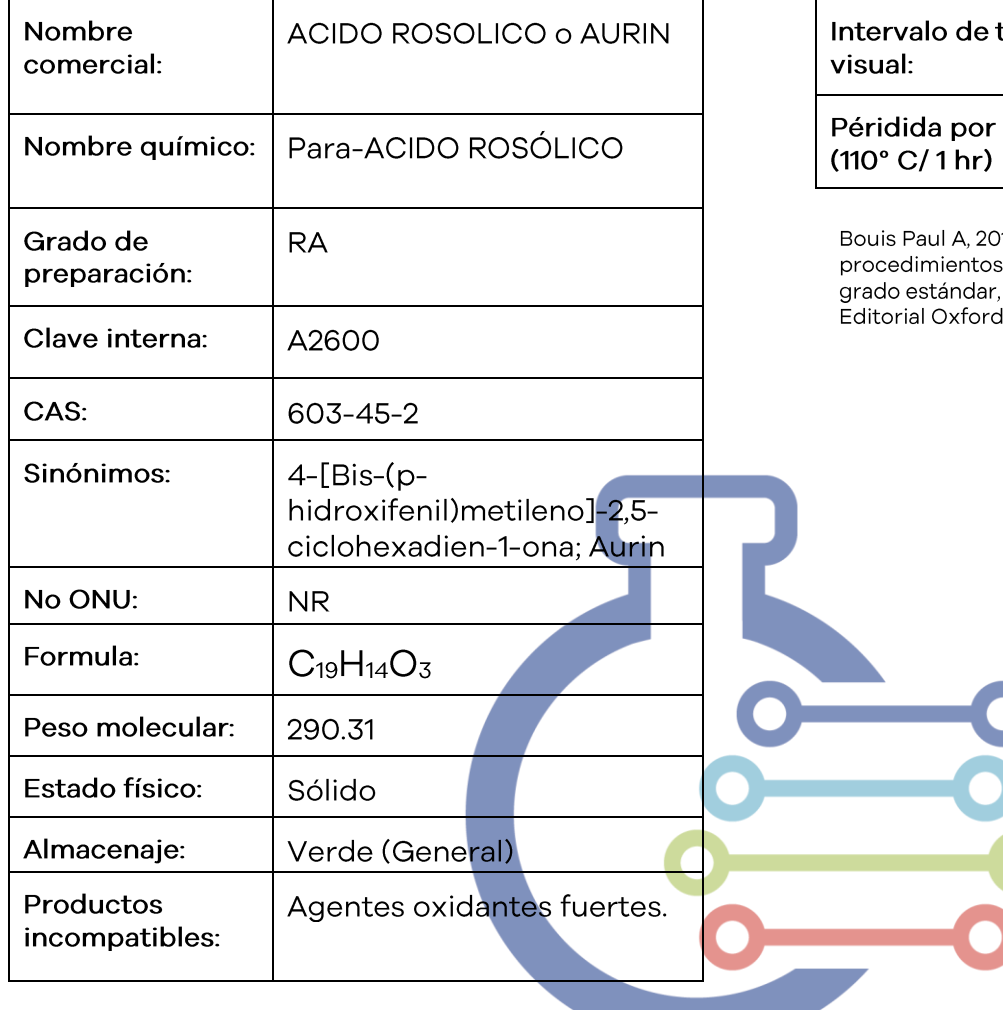

## Especificaciones del producto

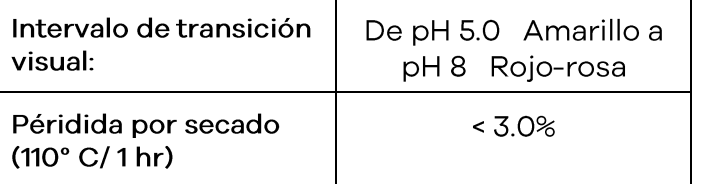

16, Reactivos químicos: especificaciones y para reactivos y materiales de referencia de Washington, DC, Estados Unidos de América, University Press.

Identificación de peligros y riesgos de acuerdo al SGA.

Pictogramas para el SGA:

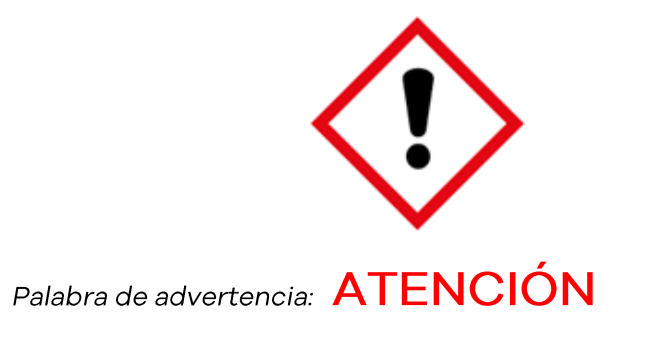

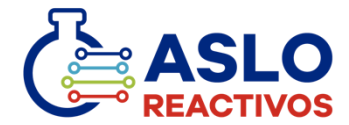

# Indicaciones de peligro

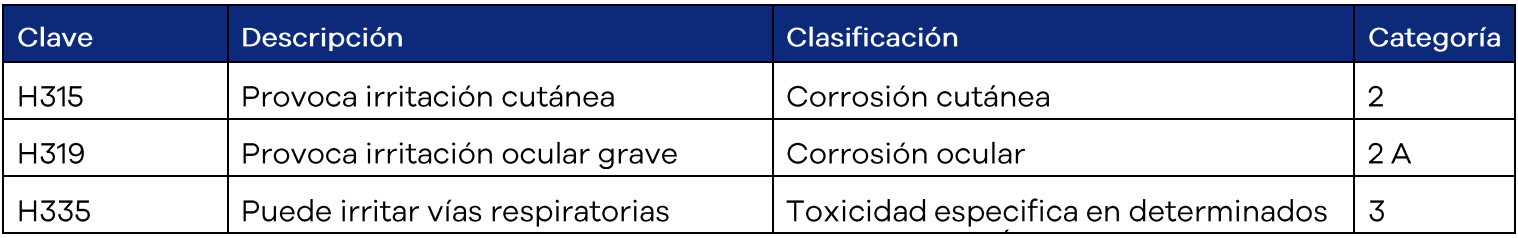

#### Consejos de prudencia

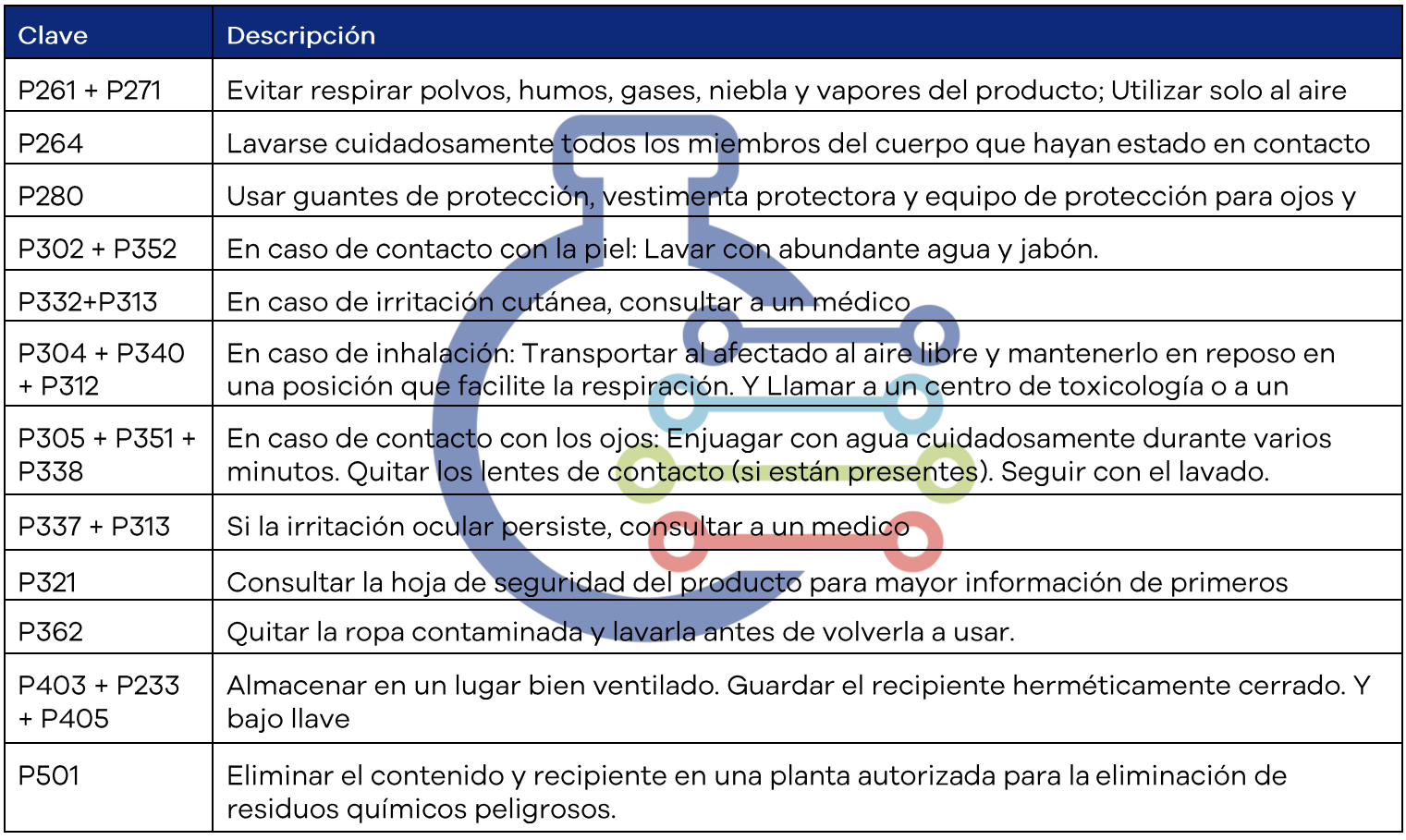

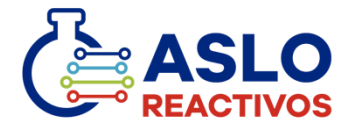

FICHA TÉCNICA: ACIDO ROSOLICO

### Identificación de riesgos según la NFPA

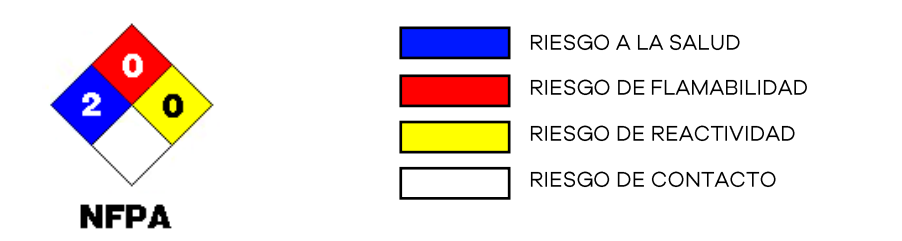

0 = PELIGRO NULO 1 = PELIGRO LEVE 2 = PELIGRO MODERADO 3 = PELIGRO SEVERO 4 = PELIGRO EXTREMO

#### Información adicional:

Para mayor información en cuanto a primeros auxilios, indicaciones en caso de derrame o fuga, manipulación y almacenamiento, controles y límites de exposición, el equipo de protección personal adecuado, las propiedades fisicoquímicas, reactividad, toxicología, transporte y disposición del producto, consultar la HDS, la cual está a su disposición en nuestra página web: www.asloreactivos.com

La información de esta ficha técnica se considera correcta, pero no absoluta y se utilizará únicamente como orientación, la cual está basada en el conocimiento y especificaciones actuales de la sustancia química o mezcla y es aplicable a las precauciones de seguridad apropiadas para el producto. Aslo Reactivos, S.A. de C.V., no acepta la responsabilidad de ningún tipo, derivada de la información aquí contenida, su aplicación, interpretación y resultados.

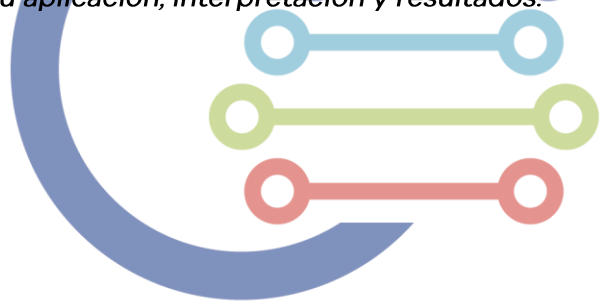